# **caça niquel tv milionário baixar**

- 1. caça niquel tv milionário baixar
- 2. caça niquel tv milionário baixar :palpites para apostas esportivas
- 3. caça niquel tv milionário baixar :casas de apostas valor minimo 5 reais

## **caça niquel tv milionário baixar**

#### Resumo:

.

**caça niquel tv milionário baixar : Inscreva-se em mka.arq.br e descubra o tesouro das apostas! Ganhe um bônus especial e inicie sua busca pela fortuna!**  contente:

os dois, Qual é a melhor maneira de converter arquivos APK em caça niquel tv milionário baixar IPA ou IPPA em caça niquel tv milionário baixar

APK? - Quora quora : O que é o melhor caminho para

. Passo 1: Baixe e instale o aplicativo Air no seu telefone Android Google Store

[Resolvido] Como baixar e executar aplicativos Android no iPhone

## **caça niquel tv milionário baixar**

Se procura como baixar o Blaze app, você chegou ao lugar certo! Neste artigo, ensinaremos passo a passo como fazer o download e aproveitar todos os benefícios do aplicativo móvel Blaze para apostas. Descubra como realizar suas apostas e jogos preferidos de forma rápida, fácil e segura, sempre disponível em caça niquel tv milionário baixar seu bolso.

#### **caça niquel tv milionário baixar**

O Blaze App é uma plataforma de apostas esportivas confiável e fácil de usar. Ele permite realizar apostas online e acessar atividades de casino, como **blackjack, roleta e slots.** Atualmente, o Blaze App está disponível apenas na versão APK, que pode ser baixada no site oficial da operadora.

#### **Como Baixar o Blaze App no seu Dispositivo**

O Blaze mobile app está disponível para celulares Android e pode ser baixado através do site oficial da operadora. Dessa forma, o download pode ser realizado em caça niquel tv milionário baixar segurança, uma vez que a operadora possui ferramentas que permitem fornecer um site seguro.

- Abra o navegador de seu celular Android e acesse o site oficial do Blaze.
- Clique na barra lateral do site.
- Selecione "Blaze App" na lista de itens.
- O download será iniciado automaticamente.

Em seguida, será necessário habilitar a instalação de apps de origens desconhecidas nas configurações do **dispositivo Android**.

Cf. tabela:

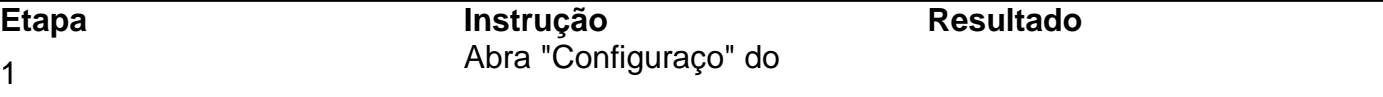

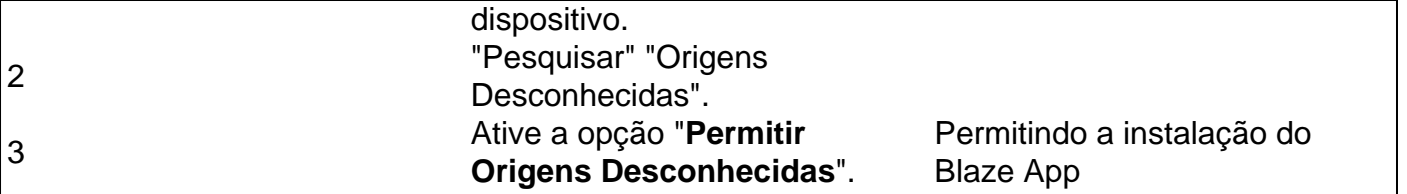

### **Cadastro e Login no Blaze App**

Antes de realizar seu primeiro depósito e apostar, você precisa realizar algumas etapas legais chamadas "Conheça seu Cliente" ou KYC.

- 1. css Para fazer seu cadastro, procure pelo botão "Cadastre-se" (em vermelho) no site móvel do Blaze.
- 2. Se preferir, utilize um dos nossos links para acessar o formulário de cadastro.
- 3. Preencha **todos os campos e envie seu pedido!**

Lembre-se de preencher os dados exigidos com correção e veracidade.

Se você já realizou um cadastro e está tendo dificuldades para acessar, clique em caça niquel tv milionário baixar "Esqueci a senha" e repita a operação.

Caso não tenha recebido nenhum email para redefinição, tente abrir caça niquel tv milionário baixar caixa de **SPAM.**

Ainda precisa ajuda? Consulte nossos tutoriais para mais informações sobre como realizar o cadastro:

Blaze App: Guia para instalar apk e fazer apostas Blaze Login: Como acessar conta e apostar

#### **O Blaze App é uma Atalho para Sempre Estar no Jogo!**

:blaze-app: Tentar sorte e mulher é uma combinação legal, tente agora em caça niquel tv milionário baixar milhões de! Coberturas das ligas

. Mais itens por conta.

## **caça niquel tv milionário baixar :palpites para apostas esportivas**

O aplicativo BlazeTVte conecta ao {sp} sob demanda dos melhores talentos em caça niquel tv milionário baixar conservador. medias. Sintonize-se em caça niquel tv milionário baixar Blaze Live para transmitir transmissões de seus anfitriões favoritos da BlazerTV. Assista Mark Levin, Glenn Beck, Phil Robertson e muitos mais sempre que quiser, no entanto, você pode Quero.

Quando abri o aplicativo, fiquei impressionado com a interface limpa e intuitiva. Houveram imediatamente 1.000 moedas grátis ao meu saldo, e pude começar a jogar imediatamente. Eu joguei alguns jogos de slot e ganhei algumas moedas extras no caminho. O Caça Níquel também oferece um recurso de bingo e poker, o que é uma ótima opção se você estiver cansado de jogos de slot.

Eu decidi baixar a atualização mais recente do Caça Níquel versão 2.6.4, que funcionou sem problemas no meu telefone Android. O jogo é totalmente grátis e não há nenhum tipo de aposta em caça niquel tv milionário baixar dinheiro real, o que é um grande alívio.

Eu não sou um jogador frequente, mas gosto de jogar um pouco em caça niquel tv milionário baixar meu tempo livre. No entanto, eu tenho alguns amigos que jogam mais do que eu e eles realmente desfrutam do Caça Níquel. Eu recomendaria este aplicativo para qualquer pessoa que gosta de jogos de slot e quer se divertir sem nenhum risco financeiro.

Em termos de estratégia, eu gosto de dividir meu dinheiro em caça niquel tv milionário baixar várias sessões de jogo e definir limites para cada uma. Se eu atingir meu limite de perda em caça niquel tv milionário baixar uma sessão, eu paro de jogar e tento não recuperar minhas perdas, o que é uma boa maneira de gerenciar caça niquel tv milionário baixar banca. Além disso, é importante lembrar que os jogos de azar como caça-níquel são aleatórios e não há nenhuma maneira garantida de ganhar.

Finalmente, é importante lembrar que o jogo de azar como caça-níquel é uma contravenção penal no Brasil e pode resultar em caça niquel tv milionário baixar multa e prisão. Portanto, é importante jogar responsavelmente e não se deixar levar demais.

## **caça niquel tv milionário baixar :casas de apostas valor minimo 5 reais**

A Austrália é a primeira candidata para vencer o Mundial de Rugby League caça niquel tv milionário baixar 2026, com um anúncio esperado sobre os torneios rearranjados no futuro próximo.

A próxima Copa do Mundo estava originalmente prevista para acontecer na França no próximo ano, antes que os organizadores saíssem da competição citando razões financeiras. Eles não conseguiram atender a critérios financeiros mais rigorosos estabelecidos pelo novo governo francês e o evento corre risco de ser perdido por causa disso mesmo

A Liga Internacional de Rugby anunciou então que o torneio seria adiado para 2026 como parte do calendário internacional renovado, com um processo concurso aberto a encontrar uma nação anfitriã. Expressões foram feitas caça niquel tv milionário baixar vários locais ao redor da Terra e no mundo inteiro br />...

No entanto, uma reunião de corretores internacionais caça niquel tv milionário baixar Cingapura nas últimas semanas parece ter se estabelecido na Austrália como a nação escolhida. O Guardian foi informado que um anúncio é esperado para as próximas semana confirmando o torneio será hospedado pelos campeões mundiais masculinos e femininos reinantes ". Resta saber se a candidatura da Austrália também incluirá jogos nas nações do Pacífico e na Nova Zelândia, mas grande parte dos torneios será realizada caça niquel tv milionário baixar solo australiano. A Copa envolverá novamente eventos simultâneos de homens mulheres ou cadeiras-de - cadeira como aconteceu no 2024 quando Inglaterra o hospedou

No entanto, será caça niquel tv milionário baixar uma escala muito menor do que o inicialmente previsto devido ao reprogramamento. A edição masculina foi definida para funcionar com 16 equipes novamente como no 2024 - mas a IRL já confirmou esse número vai ser reduzido apenas 10 até 2026 e um clamor de nações mais baixas

Os oito quartos-finalistas de 2024 – Inglaterra, Nova Zelândia ndia e Austrália já se qualificaram para os oitavos do final - deixando apenas dois lugares caça niquel tv milionário baixar disputa. Esses lugares serão preenchidos durante um evento da World Series recém-criado no próximo ano, uma competição de quatro equipes com Ilhas Cook ndia e Jamaica África do Sul. Os vencedores das eliminatórias europeias que terão a França (França), Sérvia ou Ucrânia) como palco neste outono já estão excluídos dos torneios qualificados na Irlanda/Escócia skip promoção newsletter passado

após a promoção da newsletter;

Esses eventos fazem parte de um calendário internacional reimaginado caça niquel tv milionário baixar que a Inglaterra visitará Austrália no próximo ano, num renascimento da série Ashes. A Grã-Bretanha ainda está esperando confirmação para seus planos do final desta temporada; eles permanecem conversando com Samoa sobre uma séries três testes ".

Samoa tinha originalmente recusado a oportunidade de visitar Inglaterra, citando uma preferência para competir no Campeonato do Pacífico. No entanto Rugby Football League continua esperançoso que os samoanos vão turnê depois concordando caça niquel tv milionário baixar reabrir as negociações final ano passado...

Author: mka.arq.br Subject: caça niquel tv milionário baixar Keywords: caça niquel tv milionário baixar Update: 2024/6/28 15:37:29